## **Raconte-Moi - Feature - Fonctionnalité #1061**

## **Mode diaporama musical**

03/01/2011 11:38 - Francois Audirac

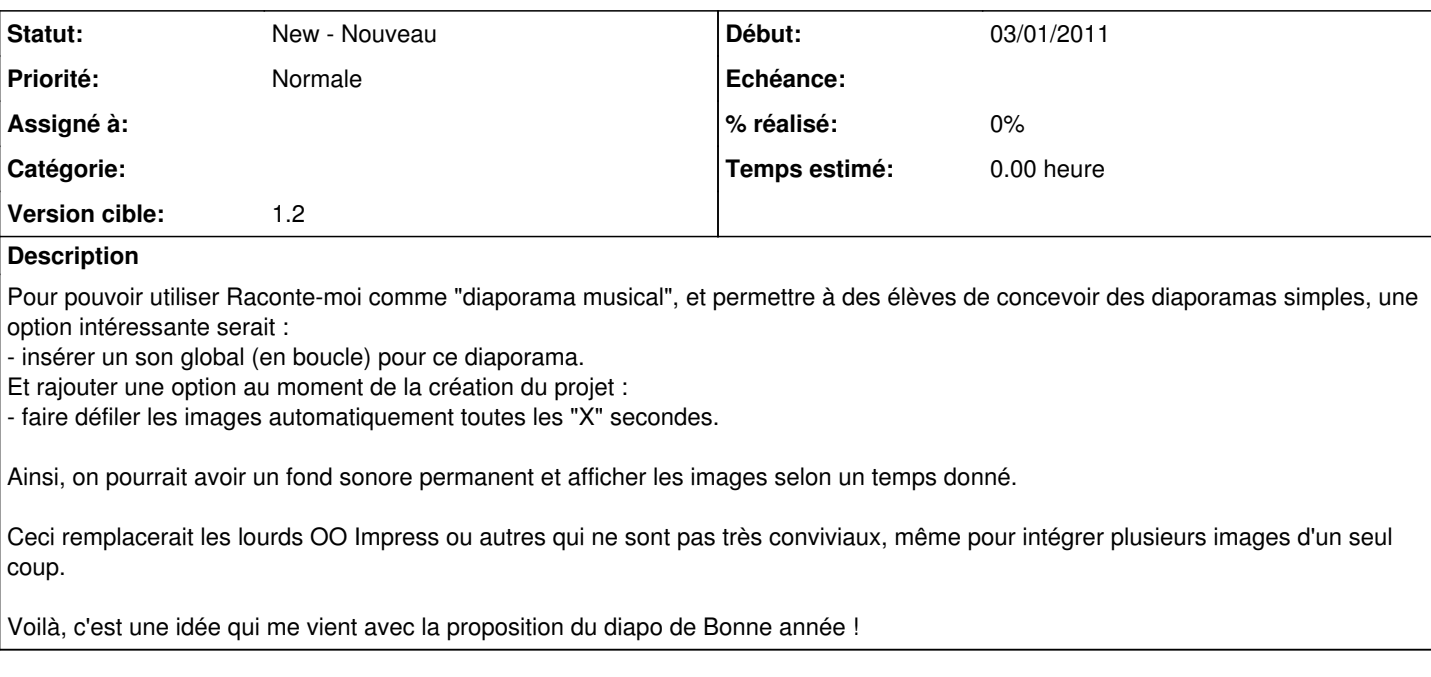

## **Historique**

## **#1 - 07/01/2011 16:59 - Eric Seigne**

*- Version cible mis à 1.2*